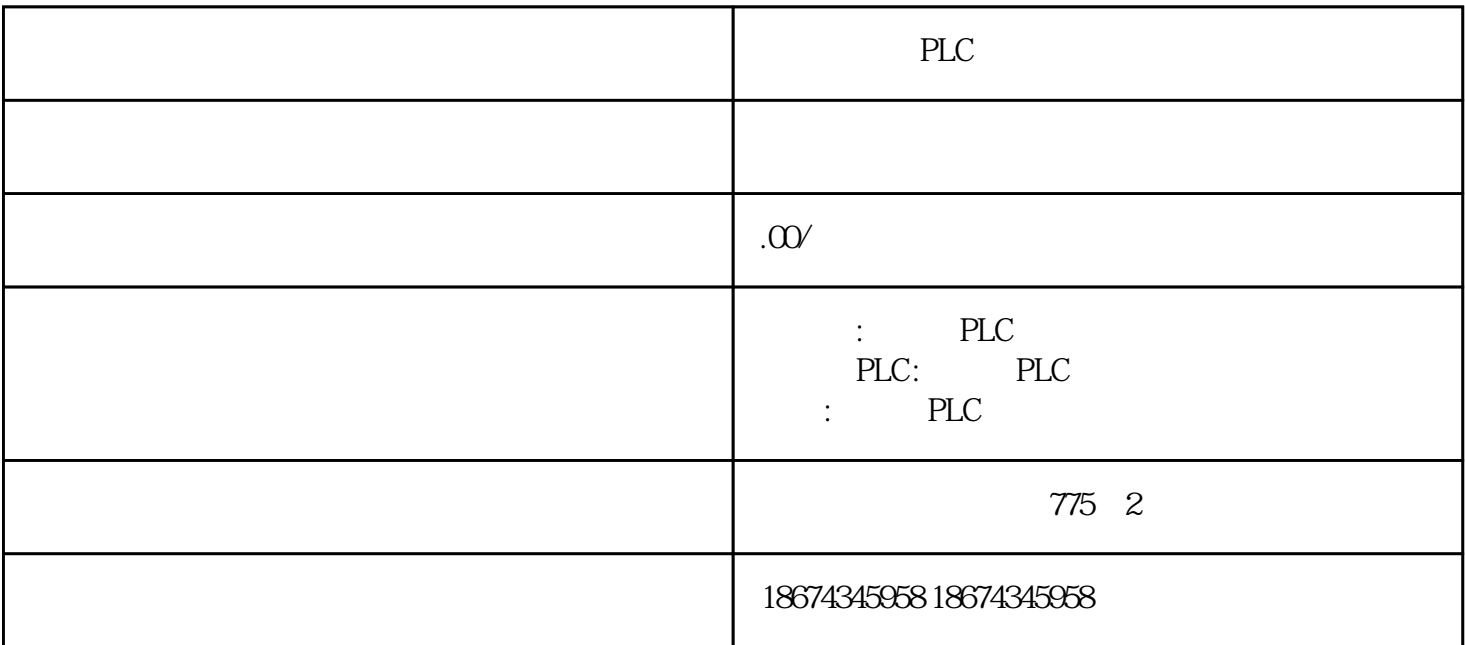

1 PC/PPI

[S7-200CPU](http://4008104288.gongboshi.com/sell/)

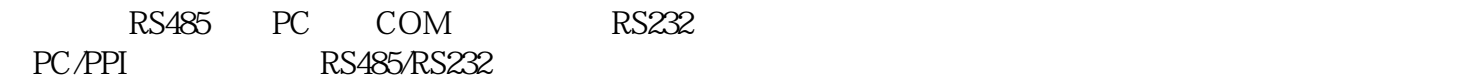

 $2$ 

 $AC220V$ 

 $AC220V$  $10<sub>5</sub>$ 

3 [S7-200 CPU](http://4008104288.gongboshi.com/sell/)

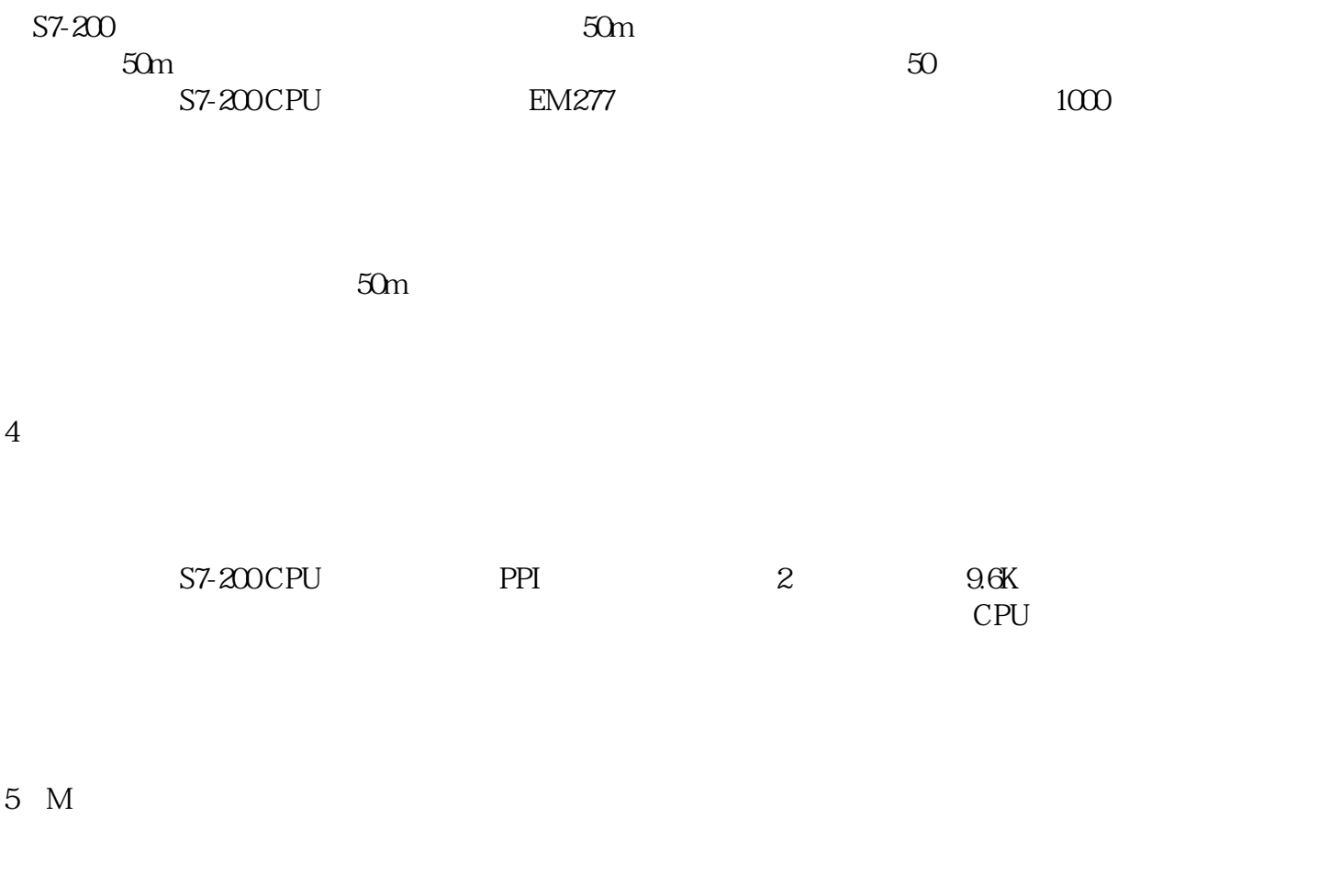

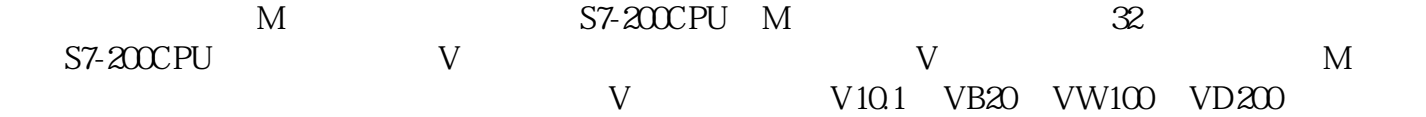